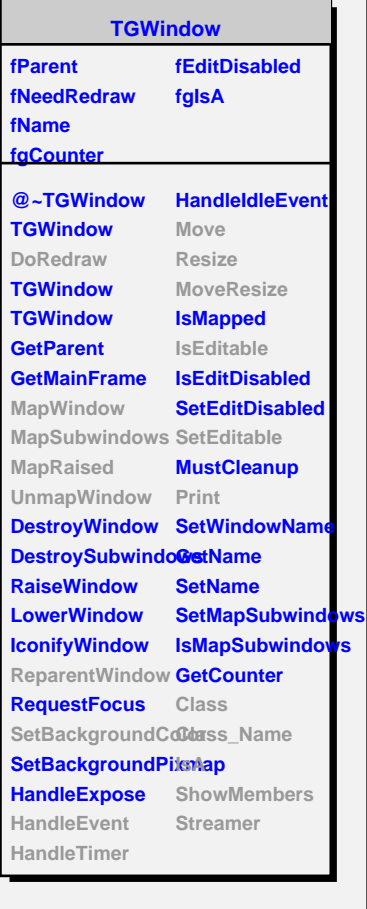

**fX fY**

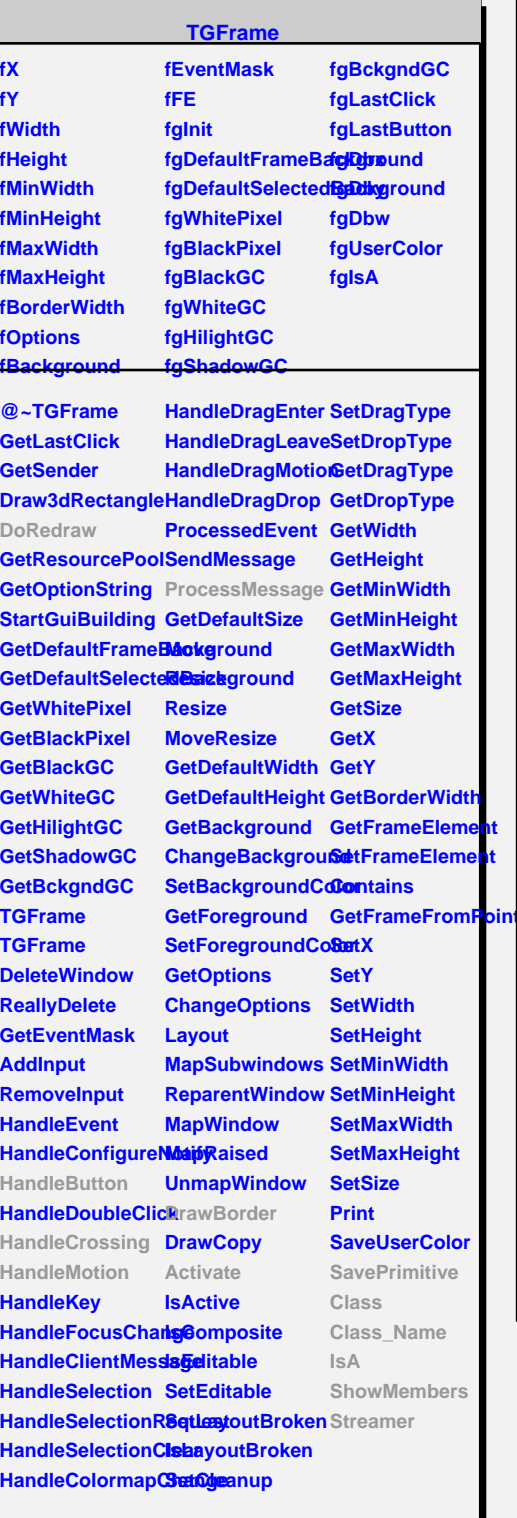

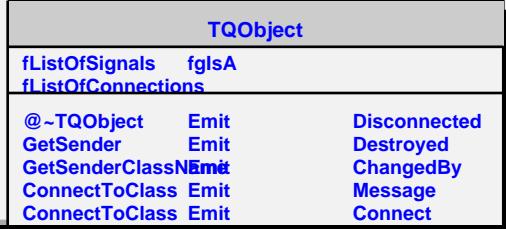

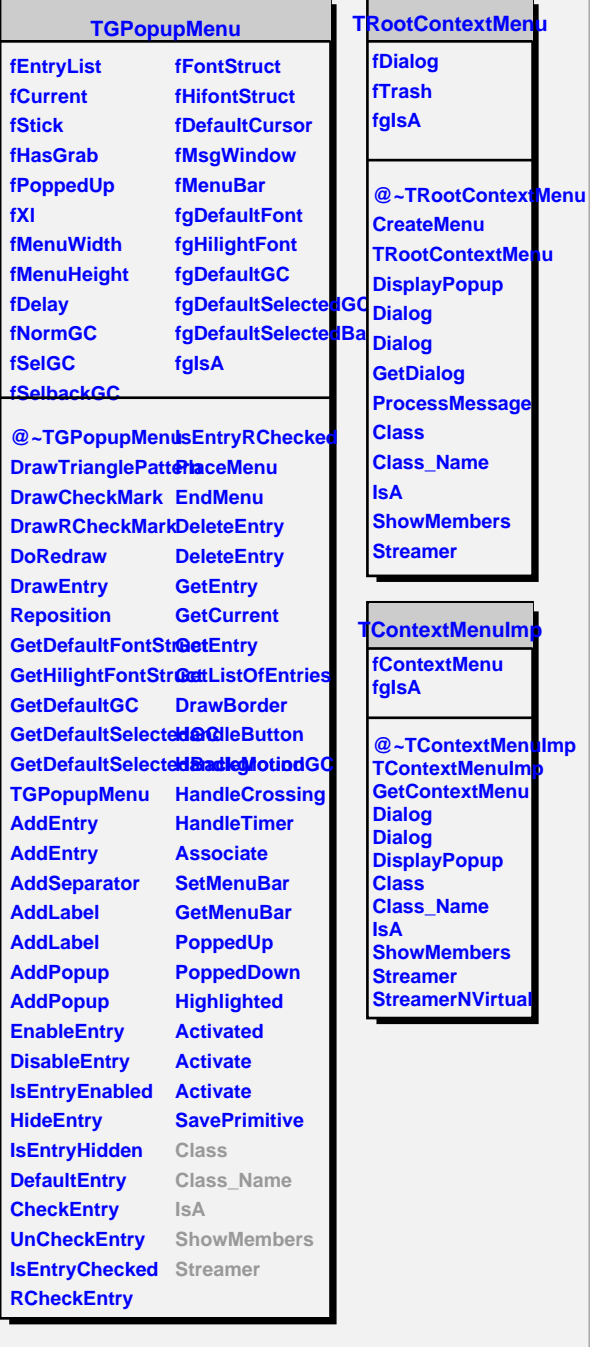